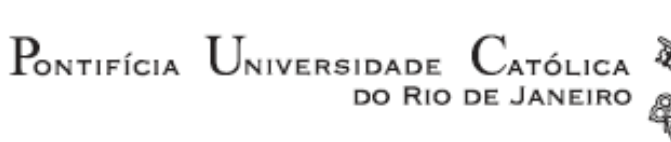

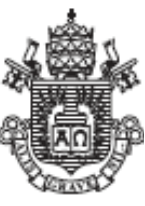

## **Brenda de Figueiredo Lucena**

**Realidade Aumentada em celulares**

um estudo sobre a tecnologia e seus potenciais

### **Dissertação de Mestrado**

Dissertação apresentada como requisito parcial para obtenção do grau de Mestre em Design pelo programa de Pós-Graduação em Design do Departamento de Artes e Design da PUC-Rio.

Orientadora: Prof.<sup>a</sup> Luiza Novaes

Rio de Janeiro Abril de 2012 PONTIFÍCIA UNIVERSIDADE CATÓLICA DO RIO DE JANEIRO

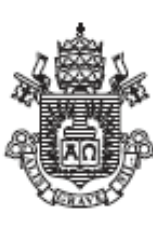

### **Brenda de Figueiredo Lucena**

**Realidade Aumentada em celulares**

um estudo sobre a tecnologia e seus potenciais

Dissertação apresentada como requisito parcial para obtenção do grau de Mestre em Design pelo programa de Pós-Graduação em Design do Departamento de Artes e Design da PUC-Rio. Aprovada pela Comissão Examinadora abaixo assinada:

> **Profa . Luiza Novaes Orientadora** Departamento de Artes e Design – PUC-Rio

> **Prof. Nilton Gonçalves Gamba Júnior** Departamento de Artes e Design – PUC-Rio

> > **Prof. Romero Tori** Universidade de São Paulo

**Profa . Denise Berruezo Portinari** Coordenadora Setorial do Centro de Teologia e Ciências Humanas – PUC-Rio Todos os direitos reservados. É proibida a reprodução total ou parcial do trabalho sem autorização da universidade, do autor e da orientadora.

#### **Brenda de Figueiredo Lucena**

Graduada em Desenho Industrial, com habilitação em Projeto de Produto e Comunicação Visual pela Universidade do Estado do Rio de Janeiro (2007), com extensão na HfG-Schwaebisch Gmuend, Alemanha, com foco em novas mídias (2006). Possui experiência profissional que varia do design gráfico, de produto, interfaces e inovação, já trabalhou em empresas como Motorola, Globo.com, Ana Couto Branding & Design e Fünfwerken Agentur, na Alemanha, e MJV - Tecnologia e Inovação.

Ficha catalográfica

Lucena, Brenda de Figueiredo

Realidade Aumentada em celulares: um estudo obre a tecnologia e seus potenciais / Brenda de Figueiredo Lucena; orientadora: Luiza Novaes - Rio de Janeiro: PUC, Departamento de Artes e Design, 2012.

134 f. : il. (col.) ; 30 cm

1. Dissertação (mestrado) – Pontifícia Universidade Católica do Rio de Janeiro, Departamento de Artes e Design.

Inclui referências bibliográficas.

1. Artes – Dissertações. 2. Design. 3. Realidade Aumentada. 4. Aplicativos para celular. 5. Realidade. 6. Espaço. 7. Compressão espaço-tempo. I. Novaes, Luiza. II. Pontifícia Universidade Católica do Rio de Janeiro. Departamento de Artes e Design. III. Título.

CDD: 700

PUC-Rio - Certificação Digital Nº 1011876/CA PUC-Rio - Certificação Digital Nº 1011876/CA

À minha mãe.

### **Agradecimentos**

À minha orientadora, Luiza Novaes, pela acolhida e disponibilidade, mas principalmente pela parceria, sempre inspirando confiança e conseguindo extrair mais e melhor do que sequer eu imaginava.

À Rejane Spitz, por ter sido a primeira a acreditar nesta dissertação. Sem ela, este trabalho não teria sequer começado.

Ao diversos professores que acompanharam e foram influenciadores deste trabalho, mesmo que indiretamente, em especial ao Alberto Cipiniuk, Denise de Filippo, Otávio Leonídio e Romero Tori.

Aos amigos e colegas de empreitada, Mauro Pinheiro, Tati Tabak e Zoy Anastassakis, por todo apoio ao longo do mestrado.

À amigas de toda hora, Cynthia Bravo, Isabel Adler e Maria Paula Saba, pelas meditações, revisões em cima da hora e longas conversas.

À todos da equipe MJV, que sempre compreenderam minhas ausências, em especial ao Maurício e Ysmar Vianna.

Às minhas famílias, de sangue e de coração, Mãe, Pai, Rafa, Carol, Vó Carmem, Carla e Sérgio.

Ao meu melhor amigo e companheiro, Fabio Fonseca.

#### **Resumo**

Lucena, de Figueiredo Brenda; Novaes, Luiza (Orientadora). **Realidade Aumentada em celulares: um estudo sobre a tecnologia e seus potenciais**. Rio de Janeiro, 2012. 134p. Dissertação de Mestrado - Departamento de Artes e Design, Pontifícia Universidade Católica do Rio de Janeiro.

Nesta dissertação são investigadas situações em que se faz necessária a sobreposição de informações digitais ao ambiente físico em que o usuário está, uma condição proporcionada pela utilização do recurso da Realidade Aumentada (RA). São consideradas, na pesquisa, aplicações da tecnologia que empregam a técnica de *Video See-Through* (VST) para utilização em celulares. São apresentadas diferentes definições de RA, delimitando-se conceitos tangentes à tecnologia, tais como Realidade Virtual e Computação Ubíqua, para promover uma discussão acerca das definições levantadas. Em seguida, se apresentam algumas soluções, mais encontradas no mercado, de aplicativos de RA para celular, analisando-se os impactos da utilização de ferramentas específicas no seu processo de criação e desenvolvimento. Considerando-se ainda aspectos sociais e filosóficos inerentes à tecnologia, busca-se uma melhor compreensão dos conceitos-base de espaço, tempo e realidade a que a RA recorre para operar, a fim de subsidiar a discussão acerca da tecnologia e criar o embasamento teórico para as análises subsequentes.

#### **Palavras-chave**

Realidade Aumentada; aplicativos para celular; realidade; espaço; compressão espaço-tempo.

#### **Abstract**

Lucena, de Figueiredo Brenda; Novaes, Luiza (Advisor). **Augmented Reality in mobile phones: a study on the technology and its potentials**. Rio de Janeiro, 2012. 134p. MSc Dissertation - Departamento de Artes e Design, Pontifícia Universidade Católica do Rio de Janeiro.

This dissertation investigates situations that require the overlay of digital information to the user environment, a condition provided by the use of Augmented Reality (AR) technology. In the research, there are considered applications of the technology that uses the Video See-Through (VST) technique on mobile phones. The dissertation presents different definitions of AR, delimiting tangent concepts such as Virtual Reality and Ubiquitous Computing, to arouse a discussion about the definitions. Then, it presents some of the mobile applications most used in the market, analyzing the impact on using some specific tools in its creation and development process. Considering further social and philosophical aspects inherent to the technology, it seeks to better understand the basic concepts of space, time and reality that the AR uses to operate, in order to support the discussion about the technology and to create the theoretical basis for subsequent analysis.

#### **Keywords**

Augmented Reality; mobile phone applications; reality; space; space-time compression.

# **Sumário**

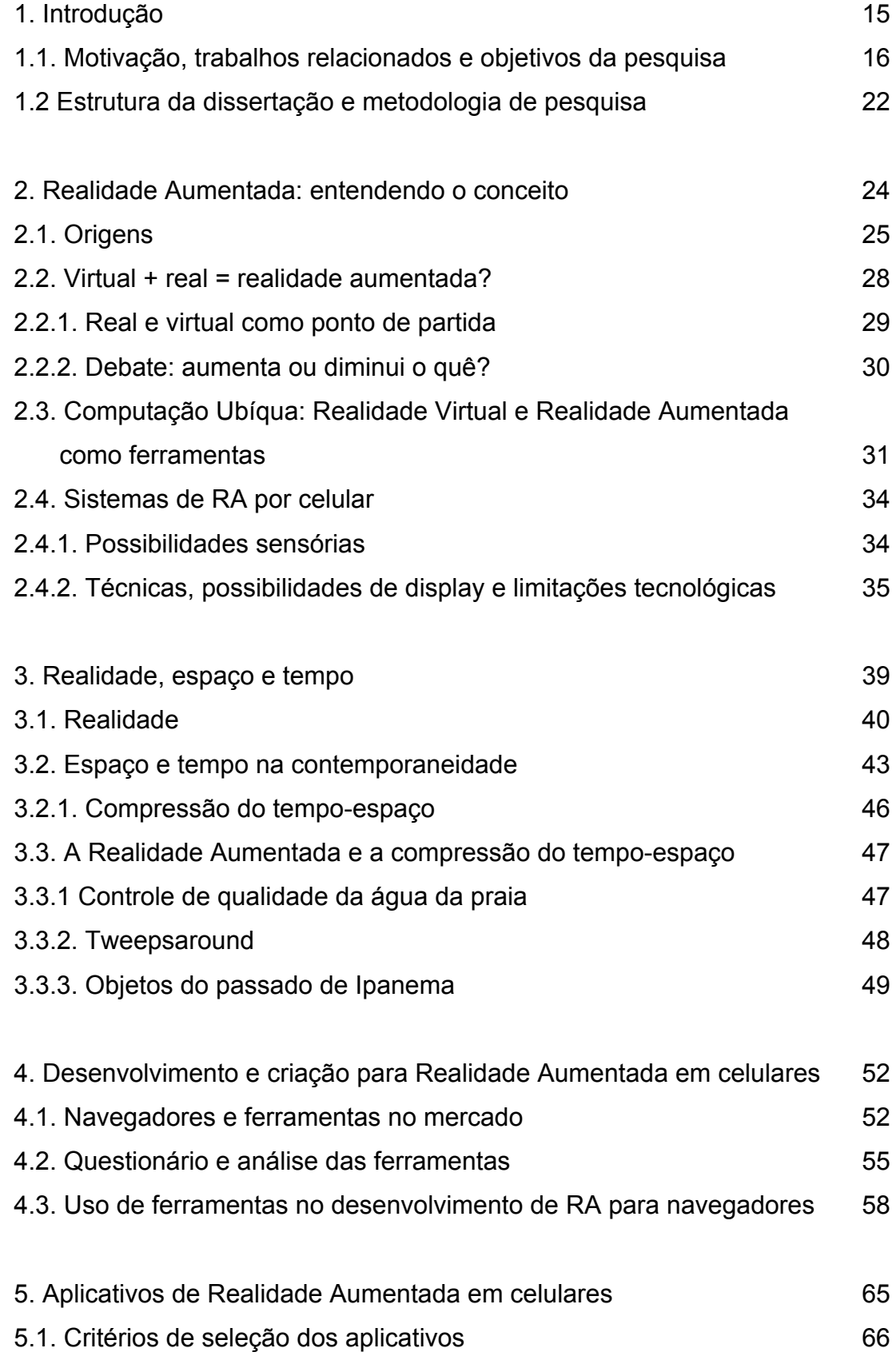

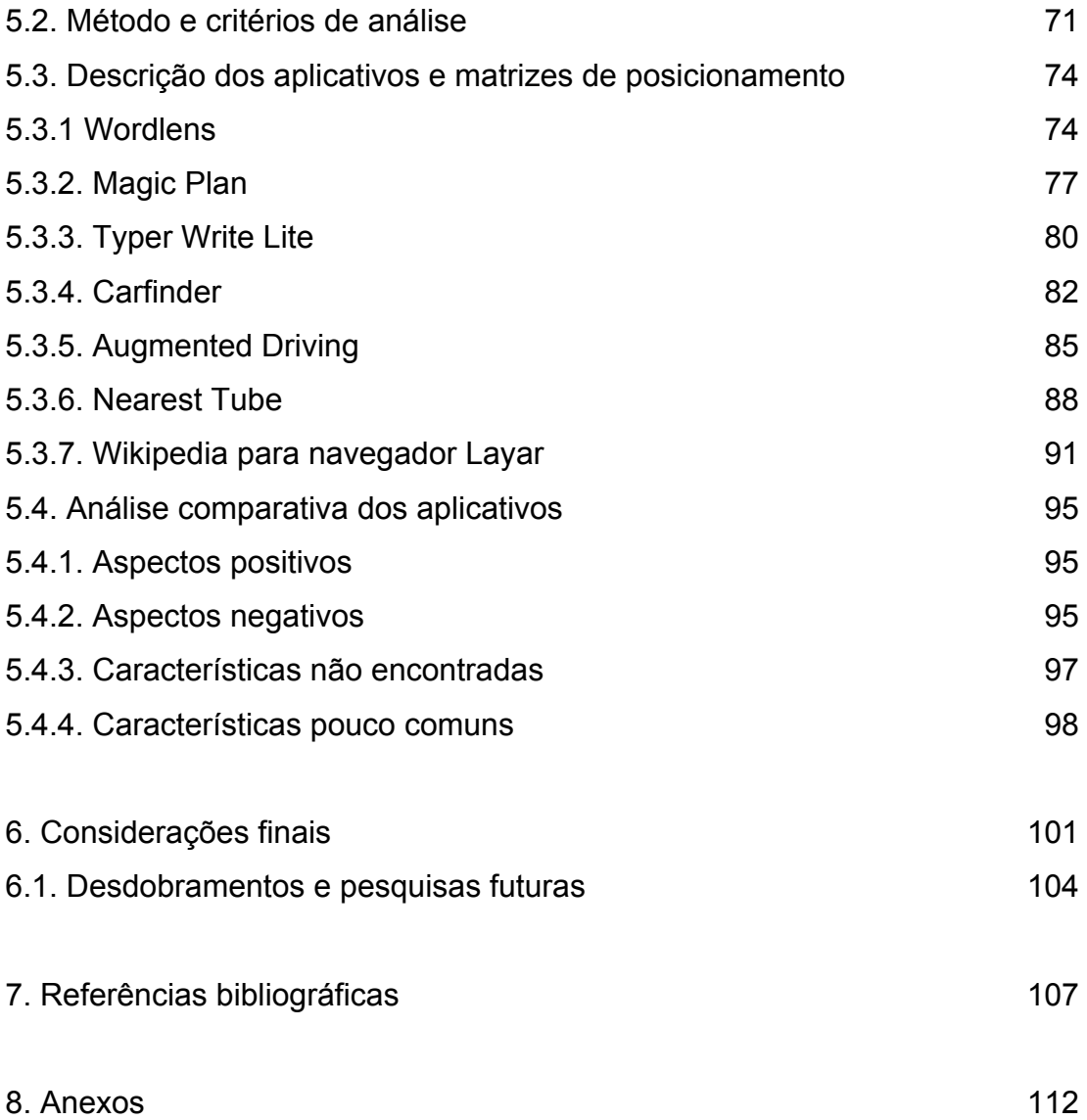

# **Lista de Figuras**

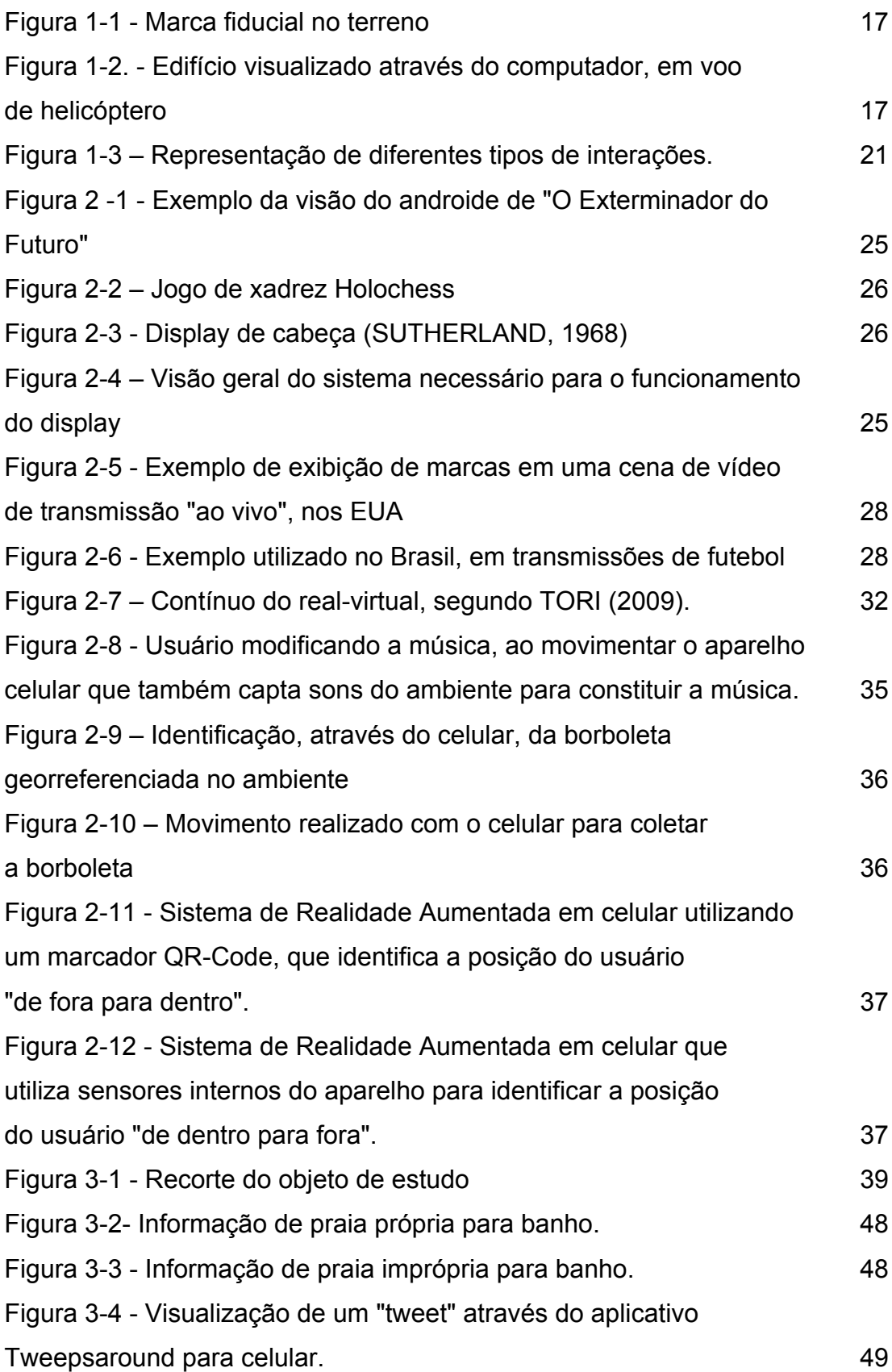

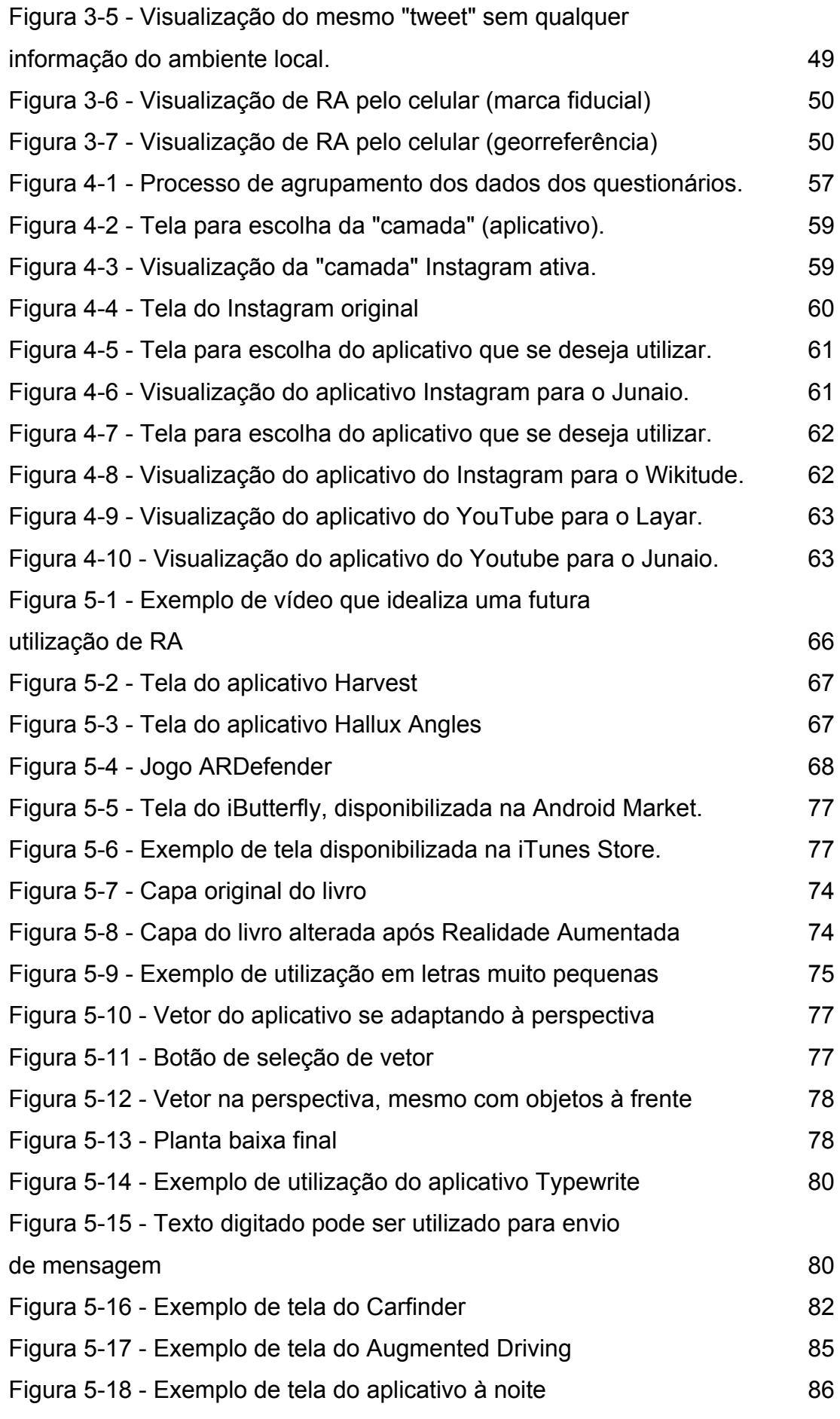

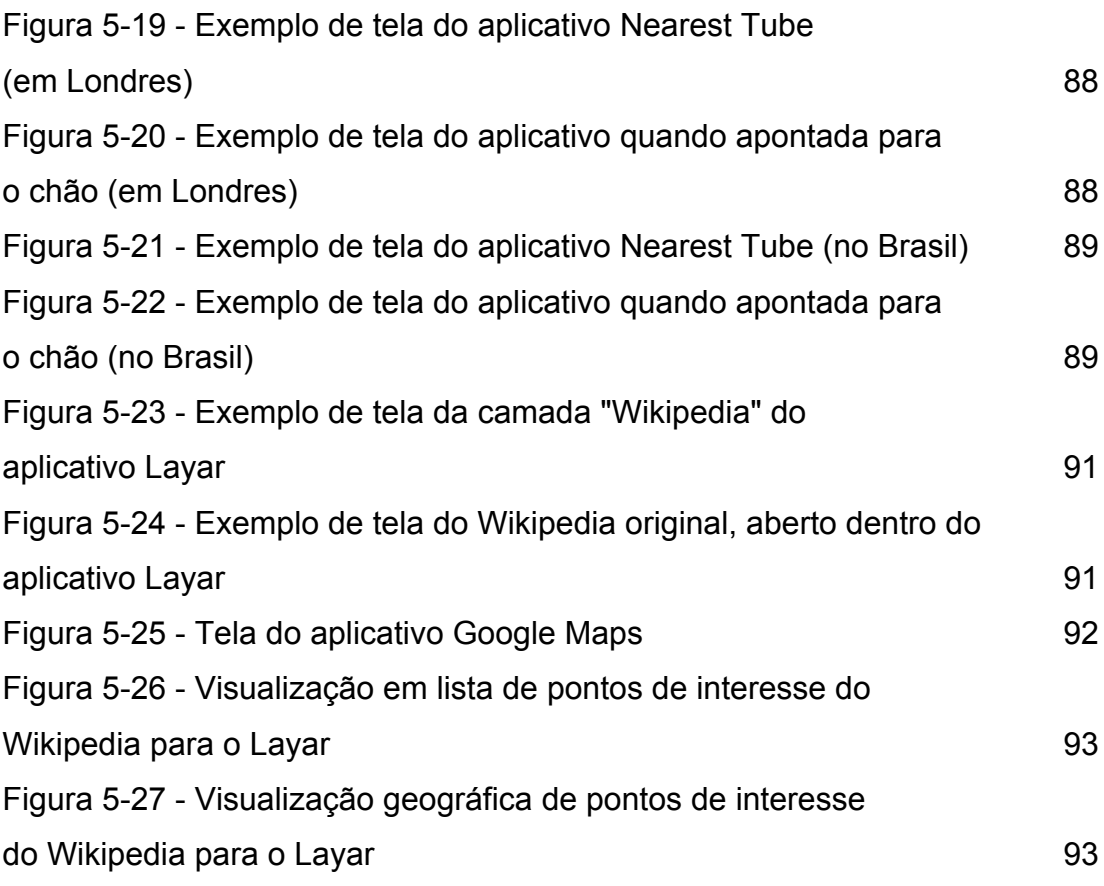

## **Lista de Quadros**

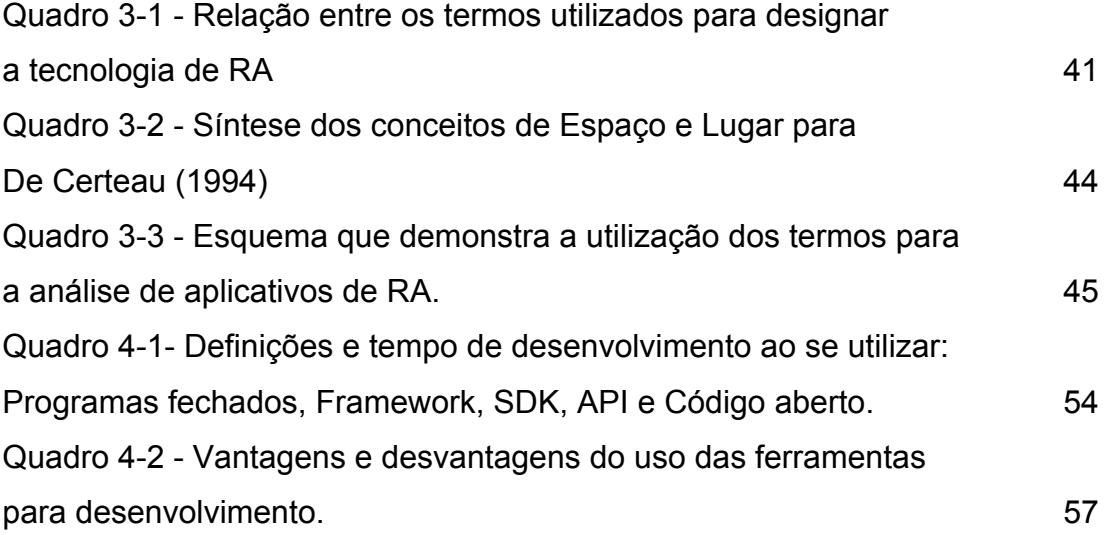

## **Lista de Tabelas**

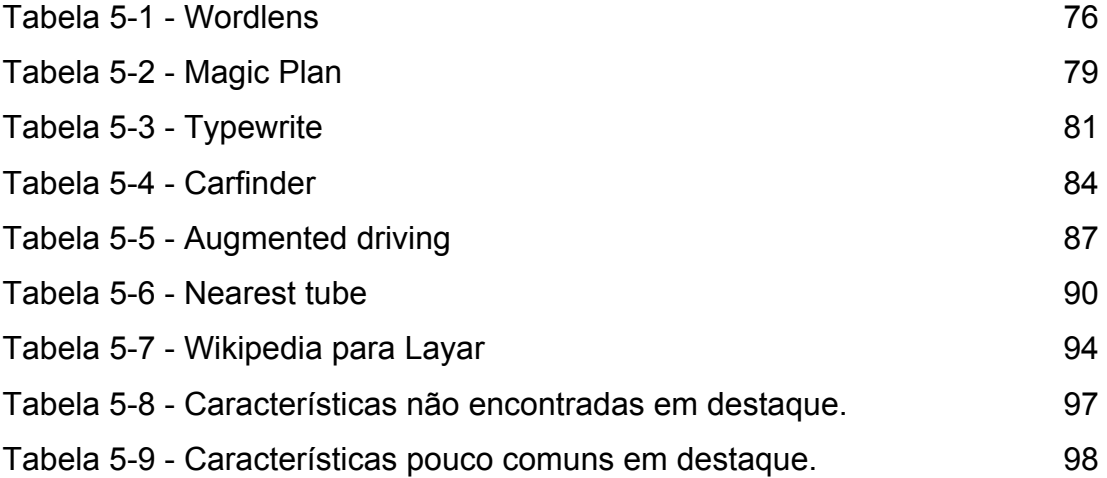